Femtet2018.0.2 更新履歴

[A]: 機能追加

[M]: 機能変更

[B]: バグ修正

B Pythagoras G2 失敗時の G1 でリトライする機能の不具合を修正

Femtet2018.0.1 更新履歴

[A]: 機能追加

[M]: 機能変更

[B]: バグ修正

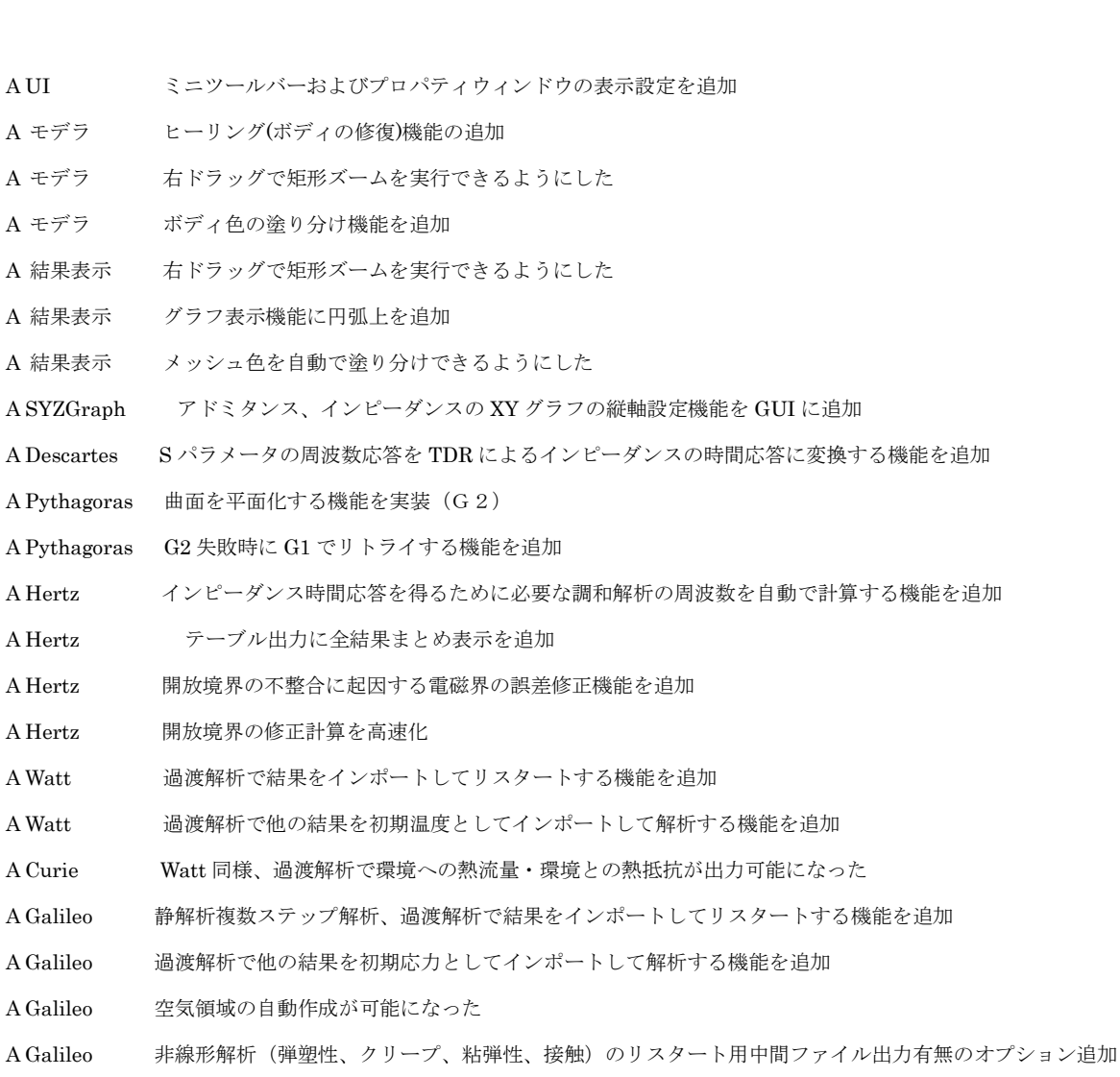

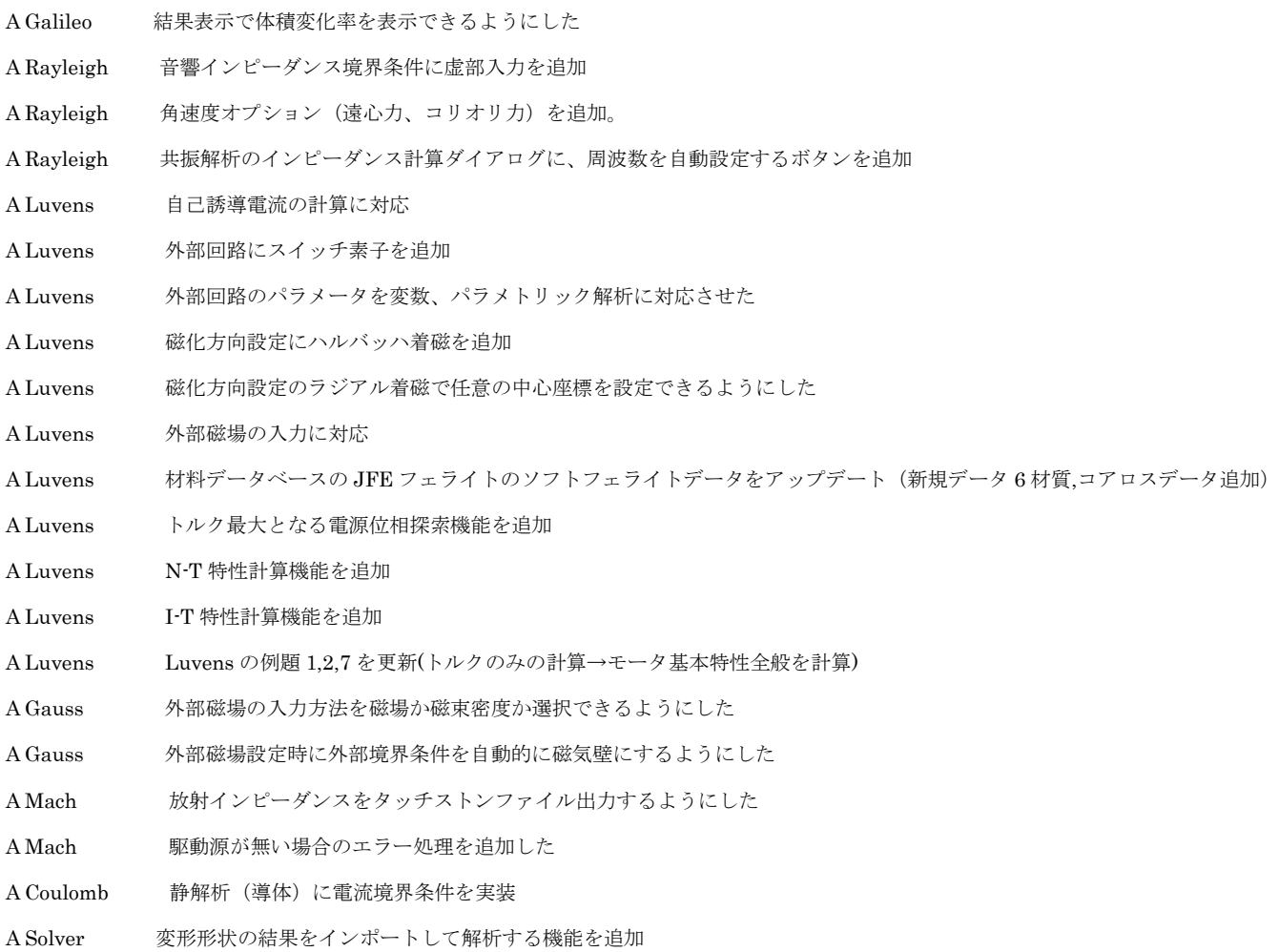

=====================================================================

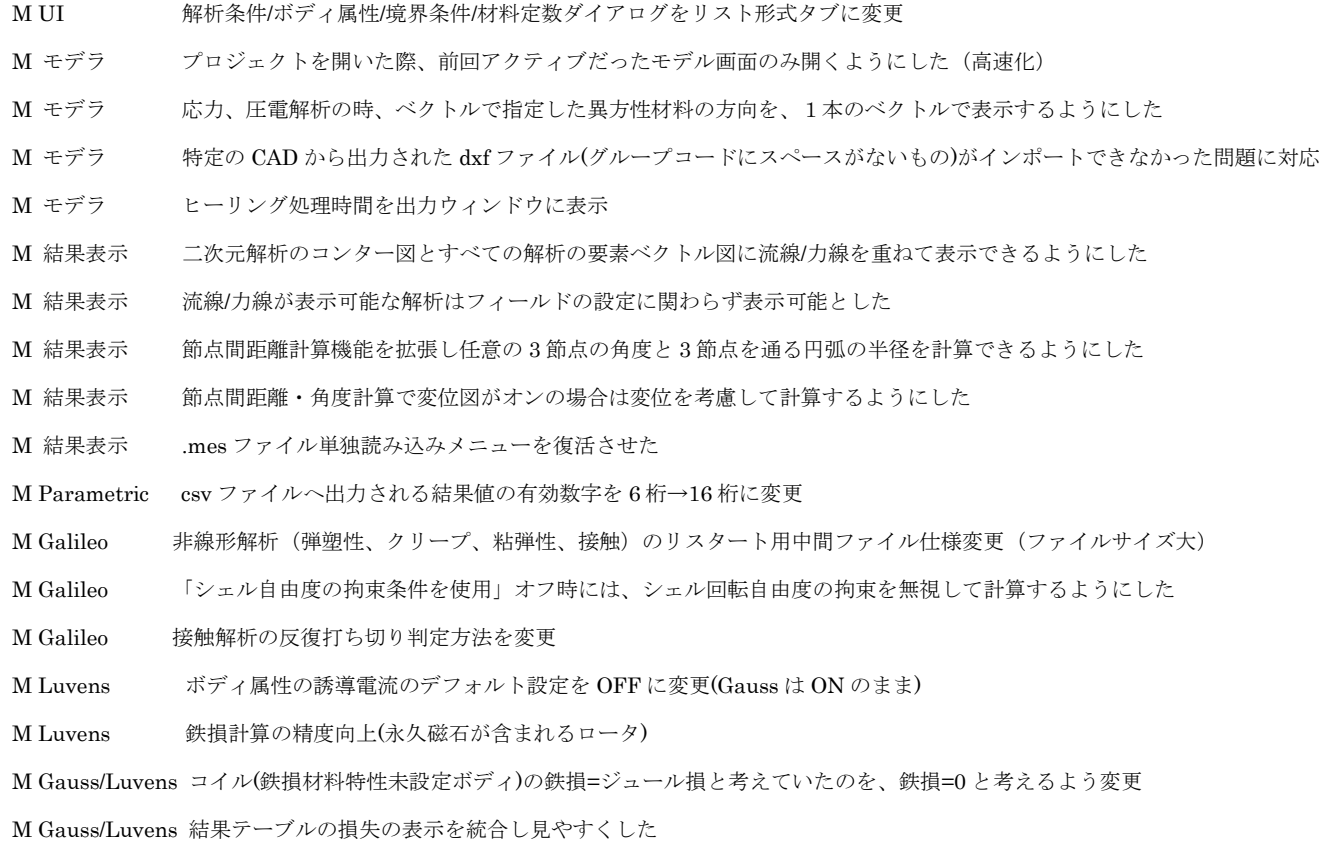

=====================================================================

- B UI ツリーから変数を編集した場合に、ボディ数増減確認ダイアログの動作がおかしくなる不具合を修正
- B UI ミニツールバーに色設定が表示されなくなっていた不具合を修正
- B UI 素子テーブルダイアログ(回路図エディタ)で、カーソルが行末にない場合の行挿入/行削除処理を修正
- B UI DXF インポートテーブルと Excel 間のコピーペースト処理で改行が入る不具合を修正
- B モデラ プロジェクトを開いたときに解析モデルが開かないことがある不具合を修正
- B モデラ dxf インポートで幅のある閉じたポリラインが正常にインポートできなかった問題に対応
- B モデラ 和のブーリアンで応答停止する不具合を修正
- B モデラ 和のブーリアンで、存在しない巨大な円が表示される不具合を修正
- B モデラ 2 次元解析時に DXF インポートを実行すると履歴がおかしくなる不具合を修正
- B 結果表示 電流密度の表示で異常終了する不具合を修正
- B 結果表示 位相のあるフィールドでカラーバーの最大値・最小値がおかしくなる不具合を修正
- B 結果表示 音波指向性表示で2次元解析の場合に(φの値が0以外の値となり)異常な結果を示す不具合を修正
- B 結果表示 電流密度の表示で異常終了する不具合を修正
- B 結果表示 Maximum、Minimum が計算可能な場合は、位相のコンター表示でカラーバーの最大値最小値を Maximum または Minimum か

ら計算するようにした

- B 結果表示 断面ダイアログのグリッドの入力で小数の入力中にエラーが出る不具合を修正
- B 結果表示 電磁波解析のコンター図の表示で異常終了する不具合を修正
- B 結果表示 パラメトリック解析結果が切り替えられない不具合を修正
- B 結果表示 ユーザー定義フィールドで他結果を使用時に計算できない不具合を修正
- B 結果表示 電磁波指向性で複素数を選択したときの動作に不具合があったので修正
- B 結果表示 ローカル座標系の設定ダイアログで、ベクトル入力時に数値の後ろに 0 を入力できない不具合を修正
- B 結果表示 高速モードがオンのときのコンター描画が異常に遅くなる不具合を修正
- B 結果表示 G2 メッシュで J 積分の符号が反転する不具合を修正
- B 結果表示 電磁波解析指向性表示ダイアログの効率計算で異常終了する不具合を修正
- B Pythagoras Vertex の挿入で近傍にメッシュが存在する場合、Vertex の位置をずらしていたが、別の不具合を発生するので、ずらさないよう にした (G2)
- B Pythagoras 2次元メッシュで Edge の細分化に失敗する不具合を修正(G2)
- B Pythagoras 2次元メッシュで Edge の修復時に他の Edge と交差する場合に無限ループになる不具合を修正(G2)
- B Pythagoras 電磁波解析以外でアダプティブメッシュのリスタートが機能しなくなっていた不具合を修正
- B Pythagoras ソリッドの属性ボディが通常のソリッドボディと交差する時に異常終了する不具合を修正(G2)
- B Pythagoras 2 次元のメッシュ分割の途中で節点が削除され、Edge の修復に失敗する不具合を修正(G2)
- B Hertz 結果が存在する解析モデルの入出力ポート設定で既存の積分路を編集すると異常終了する不具合を修正
- B Hertz 多層電極 SheetBody の厚みが分厚い場合に裏表が逆転する不具合を修正
- B Hertz アラメトリック解析で結果取得設定のモード設定ができないケースがある不具合を修正
- B Hertz 導波路解析で開放境界の処理がおかしい不具合を修正
- B Hertz "開放境界に起因する誤差修正機能"関係の不要なメッセージ出力を中止
- B Curie 1ステップ目のテーブル出力結果(平均温度等)がおかしい不具合を修正
- B Curie アダプティブメッシュの設定が反映されない不具合を修正

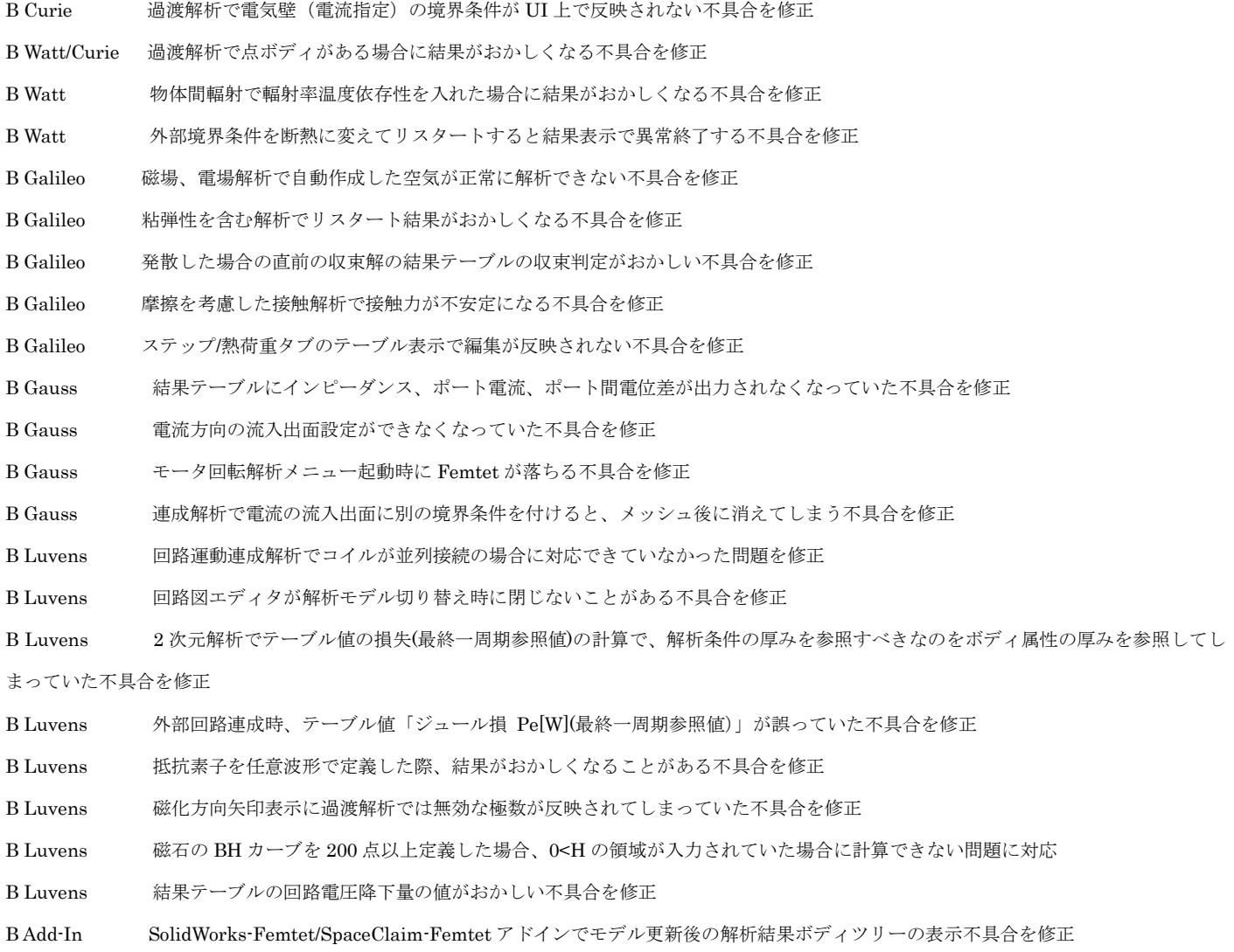

=====================================================================